# [220 / 319] Iteration 2

Meena Syamkumar Andy Kuemmel

- **Exam I Friday**
- **Consider finding a project partner**

# **Learning Objectives Today**

#### Understand break

- Syntax
- Control flow
- Use cases

#### Understand continue

- Syntax
- Control flow
- Use cases

#### Nested loops

• Interaction with break/continue

**Chapter 7 of Think Python**

**Chapter 2 of Sweigart (great recap so far)**

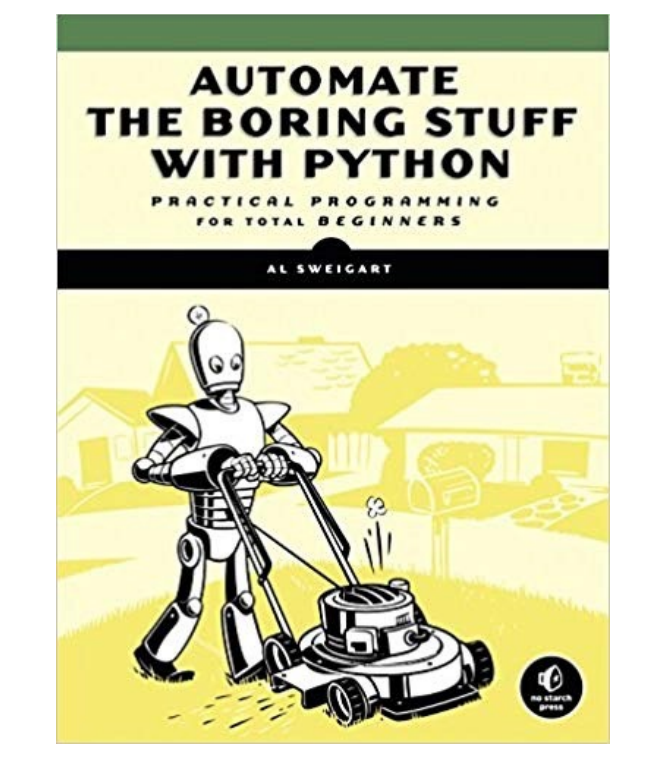

**http://automatetheboringstuff.com/chapter2/**

# **Today's Outline**

Design Patterns

**Worksheet** 

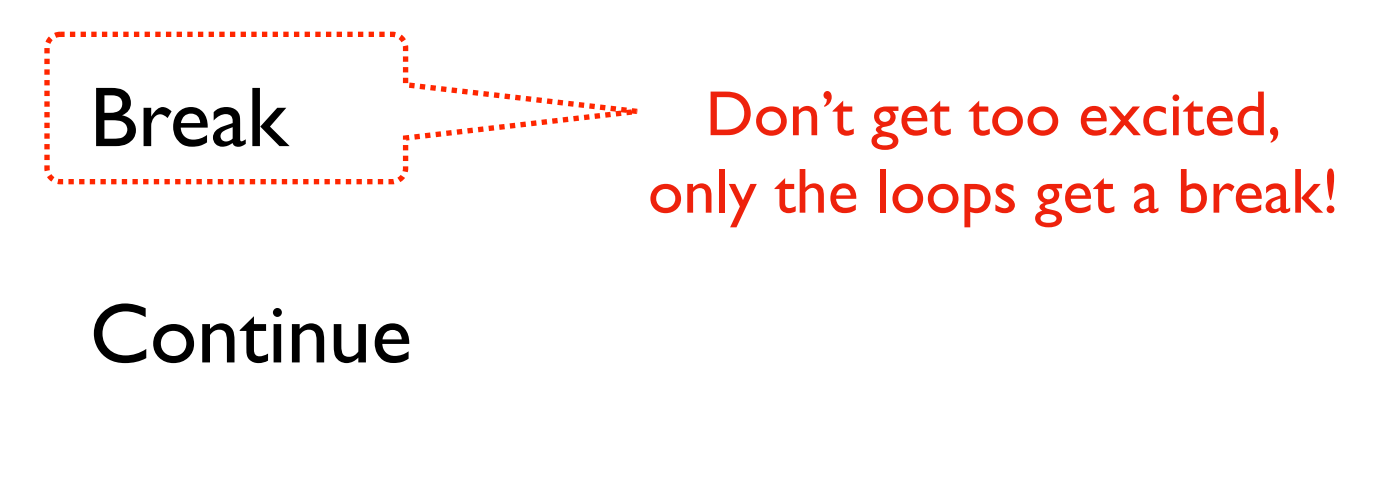

Nesting

### **Design Patterns (outside Programming)**

Overview [edit]

The five-paragraph essay is a form of essay having five paragraphs:

Ist • one introductory paragraph,

- 3rd three body paragraphs with support and development, and
- 2nd one concluding paragraph.

[wikipedia] somebody familiar with this structure might skip around

> there are many similarities between reading/writing code and essays

$$
i = 1
$$
\nwhile i  $<$  30:  
\n
$$
n = i * 2
$$
\nprint(n)

\ni += 1

*When you ask a programmer what a piece of code does, what do they look at, and in what order?*

**Way 1: walk through in order (never a bad option)**

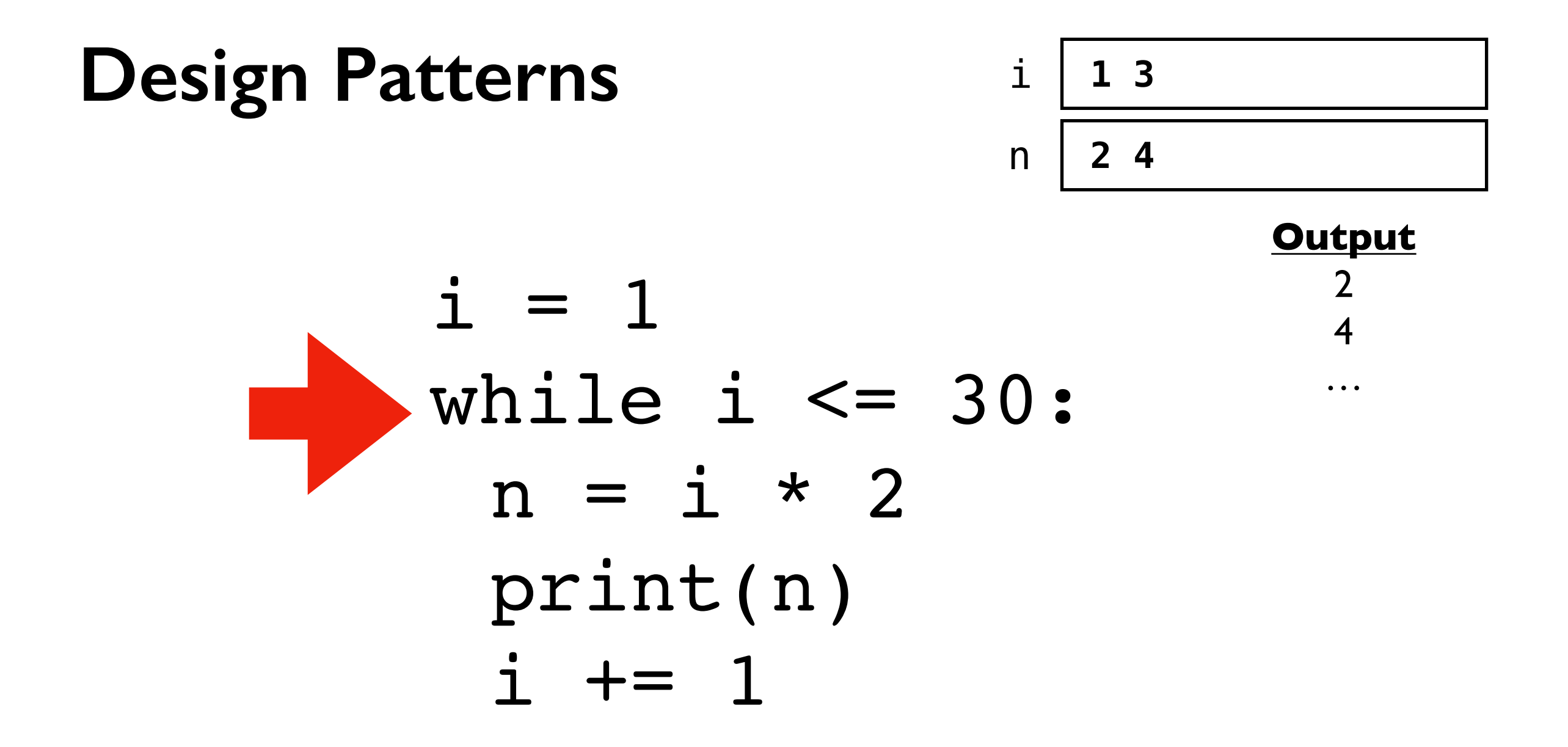

When you ask a programmer what a piece of code does, what do they look at, and in what order?

**Way 1: walk through in order (never a bad option)**

$$
i = 1
$$
\n
$$
while i <= 30:
$$
\n
$$
n = i * 2
$$
\n
$$
print(n)
$$
\n
$$
i += 1
$$

When you ask a programmer what a piece of code does, what do they look at, and in what order?

**Way 2: knowing that certain code is written again and again, look for common patterns to break it down**

experienced coders will focus in on everything about "i" first because that is in the loop condition

 $i = 1$ while i <= 30:  $n = i * 2$ print(n)  $i + = 1$ 

When you ask a programmer what a piece of code does, what do they look at, and in what order?

**Observation:** loop will run with values of i of: I to 30

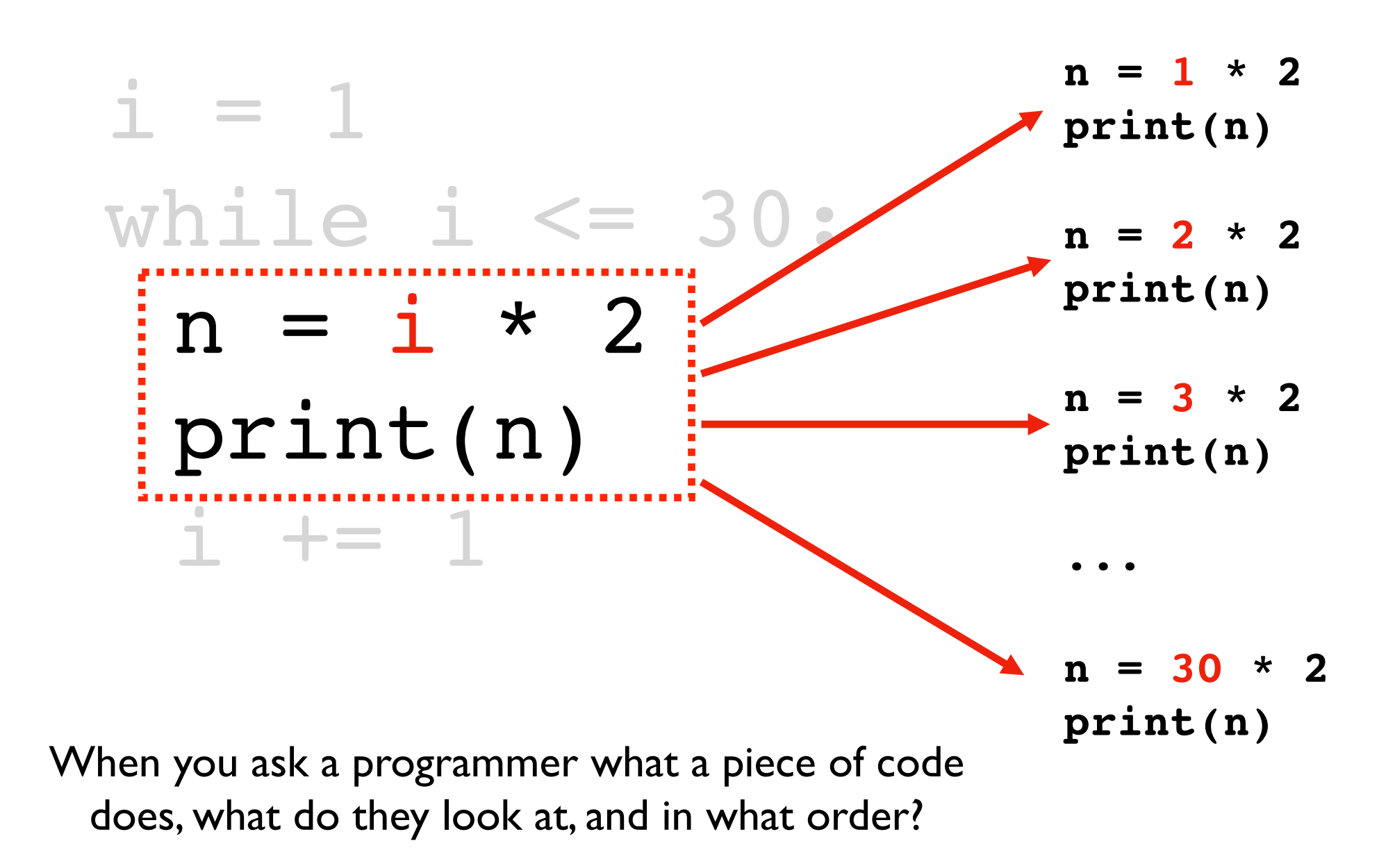

**Observation:** highlighted code runs 30 times, with i values of I through 30

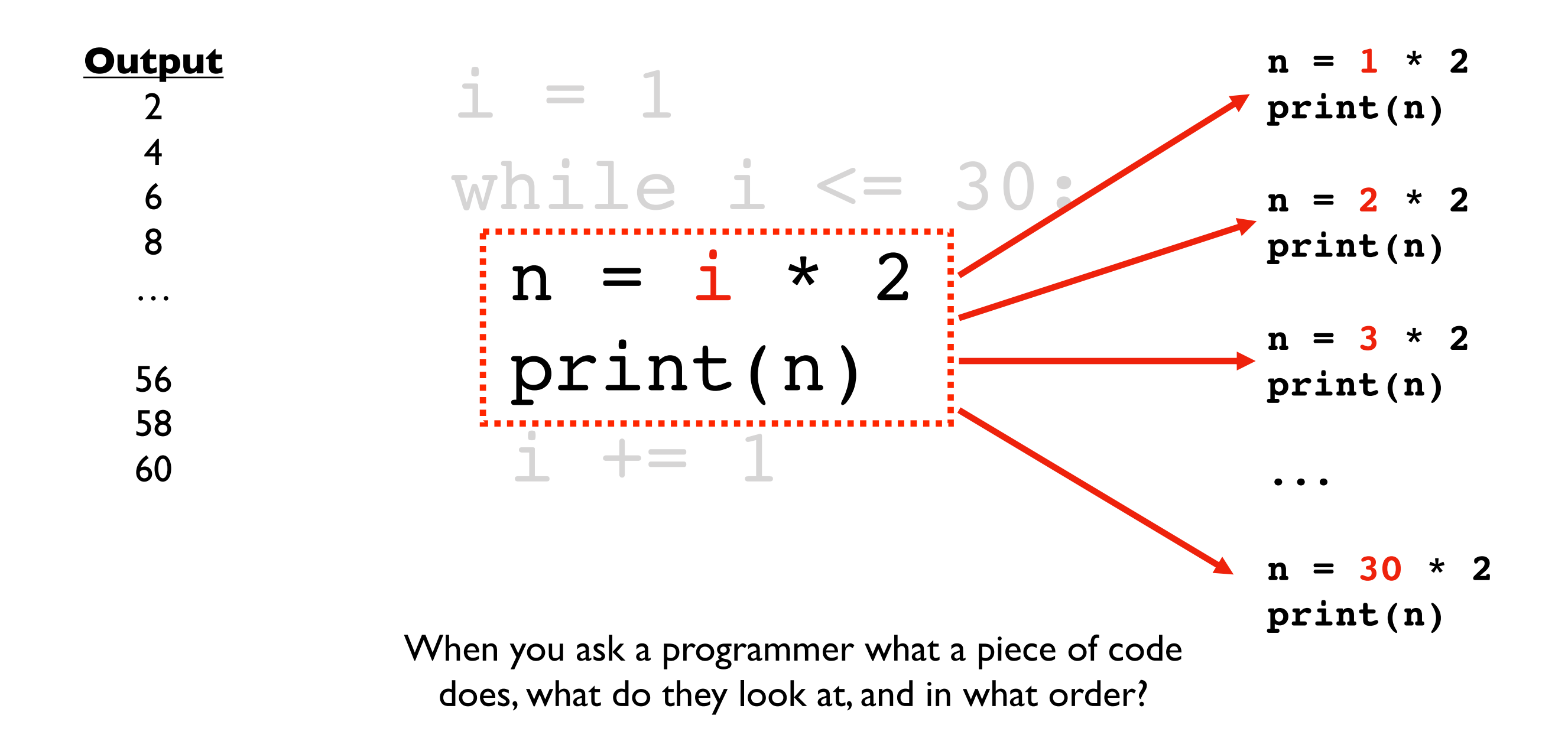

**Conclusion:** the code prints 2, 4, 6, …, 58, 60

### **Design Pattern 1: do something N times**

 $i = 1$ while  $i \leq N$ :  $i + = 1$ **fill in with specifics here**  $i = 0$ while i < N:  $i + = 1$ **fill in with specifics here Option A Option B** 1, 2, 3, …, N 0, 1, 2, …, N-1

#### **Design Pattern 2: do something with all data**

 $i = 0$ while i < N:

**fill in with specifics here**

 $i + = 1$ 

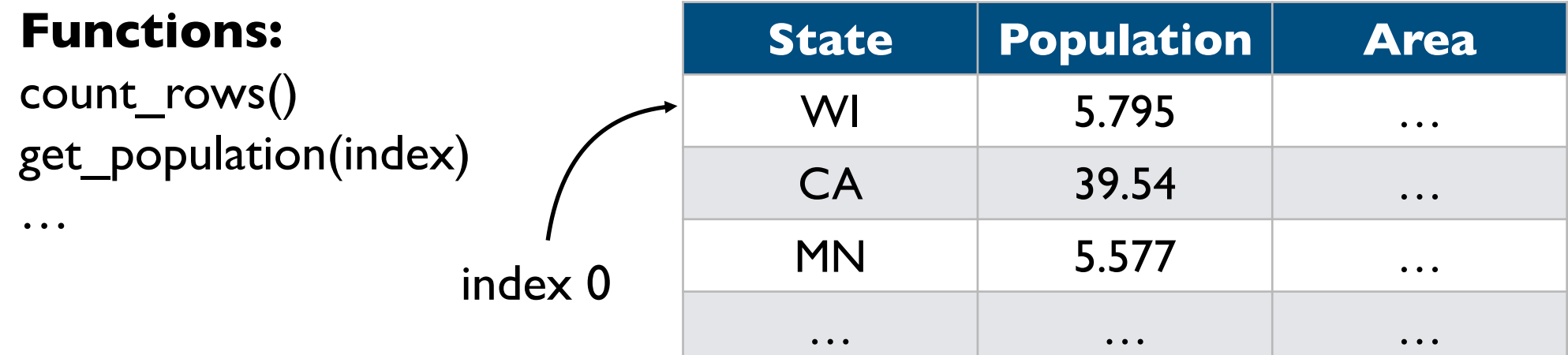

#### **Design Pattern 2: do something with all data**

 $i = 0$ while i < N:

**fill in with specifics here**

 $i + = 1$ 

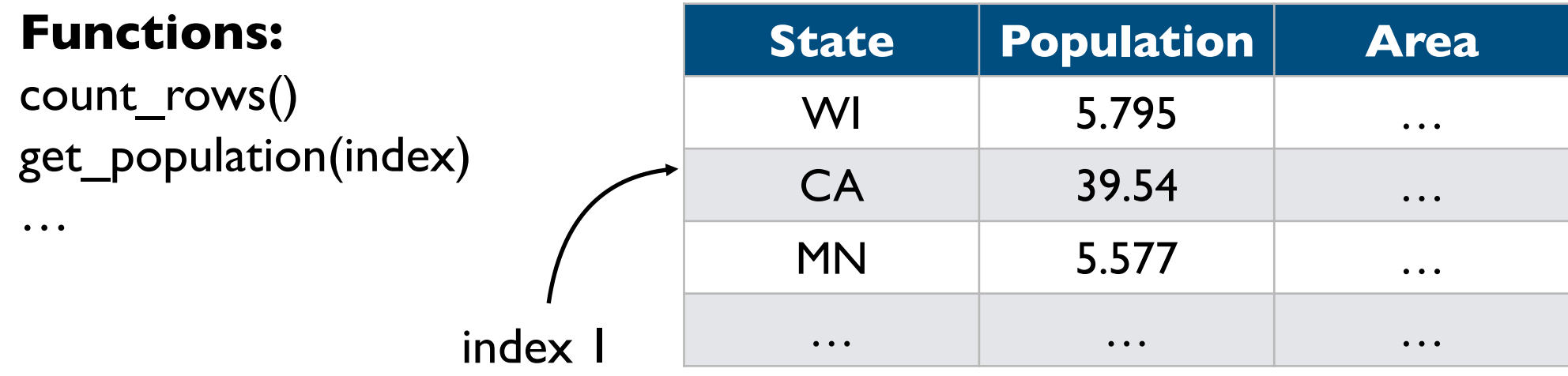

#### **Design Pattern 2: do something with all data**

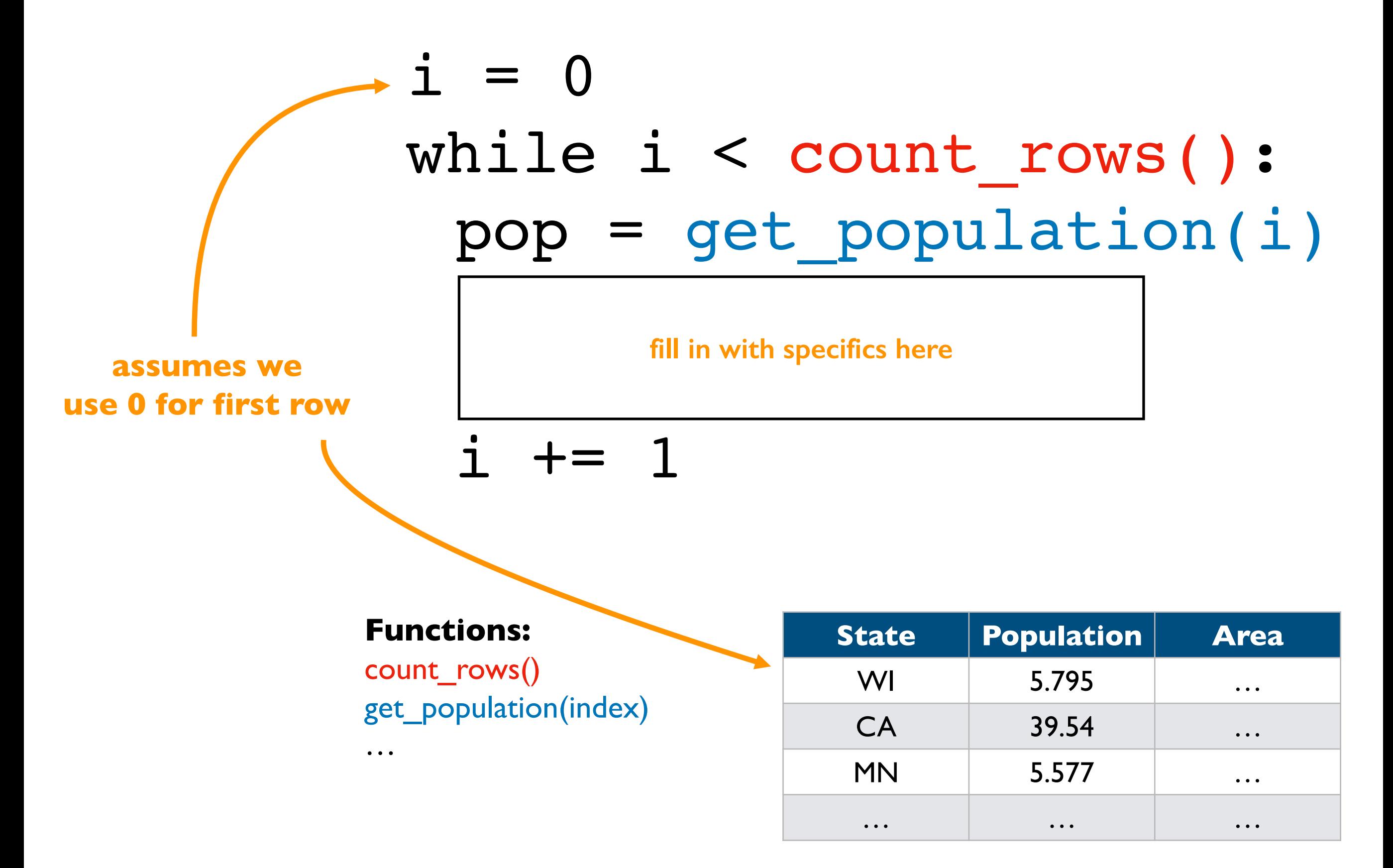

#### **Design Pattern 3: do something until the end**

### while has more():  $data = get next()$

**fill in with specifics here**

People creating functions/modules for other programmers to use will often have functions for checking if there is more data and for getting the data one piece at a time

# **Today's Outline**

Design Patterns

**Worksheet** 

•Problem 1

•Problem 2

**Break** 

**Continue** 

Nesting

#### Problem 1: counting

**countdown**

**5**

**4**

**3**

**2**

 $countdown = 5$ while countdown  $> 1$ : print (countdown) countdown  $== 1$ 

#### Problem 2: loops inside loops

```
i = 1while i \leq 3:
                                                                     Output j = 1i
j
                                                                     1
                                                  1 1
       while j \leq i:
                                                                     END \frac{2}{2}print(i)2 1
                                                 2 2 j \neq 1END print('END')
                                                                     \overline{\mathbf{3}}333
                                                 3 1
                                                                     \overline{\mathbf{3}}i + = 13 2
                                                                     \overline{\mathbf{3}}3 3
```
**END**

# **Today's Outline**

Design Patterns

**Worksheet** 

Break

**Continue** 

**Nesting** 

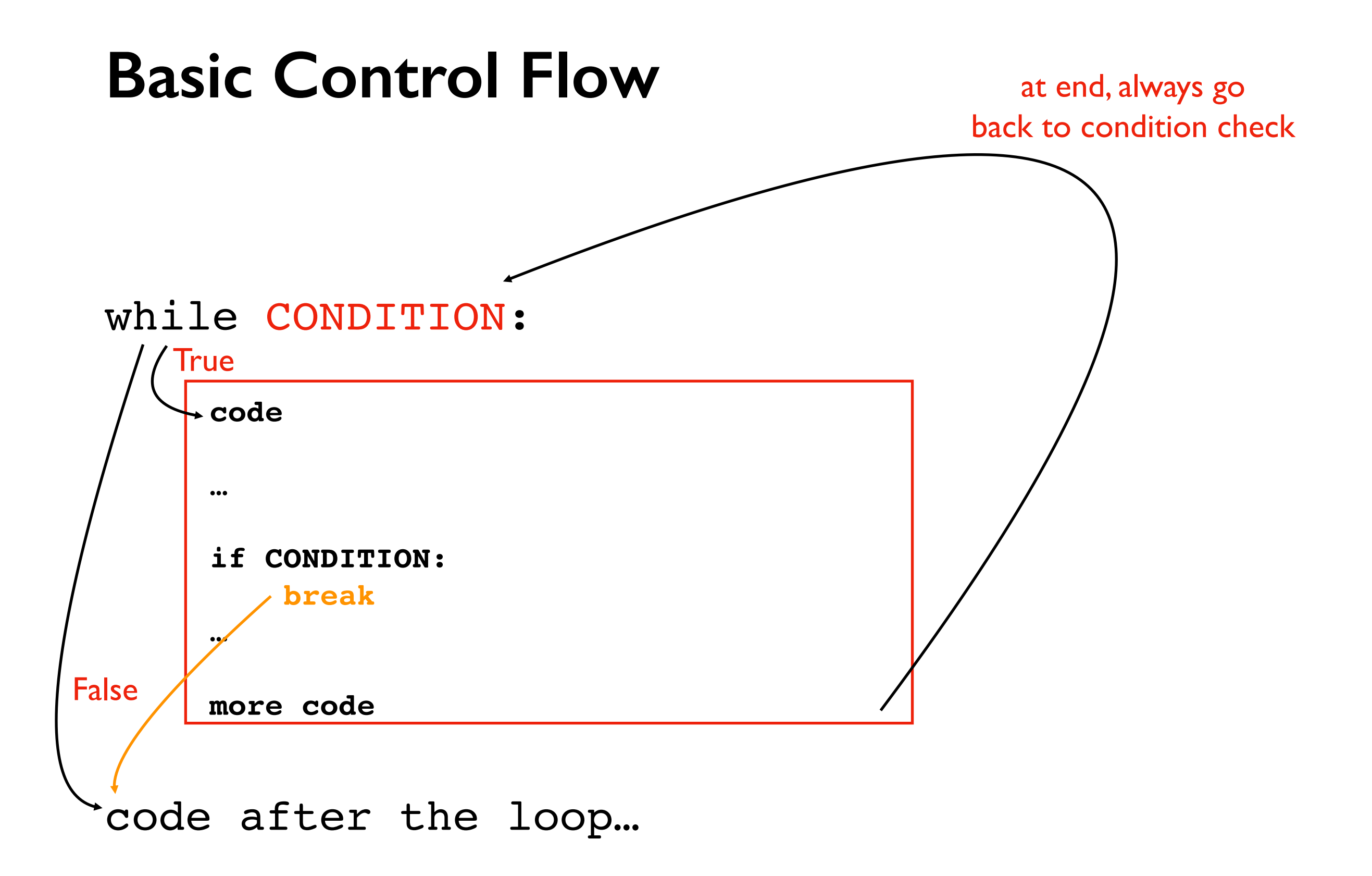

Just like return immediately exits a function, break immediately exits a loop

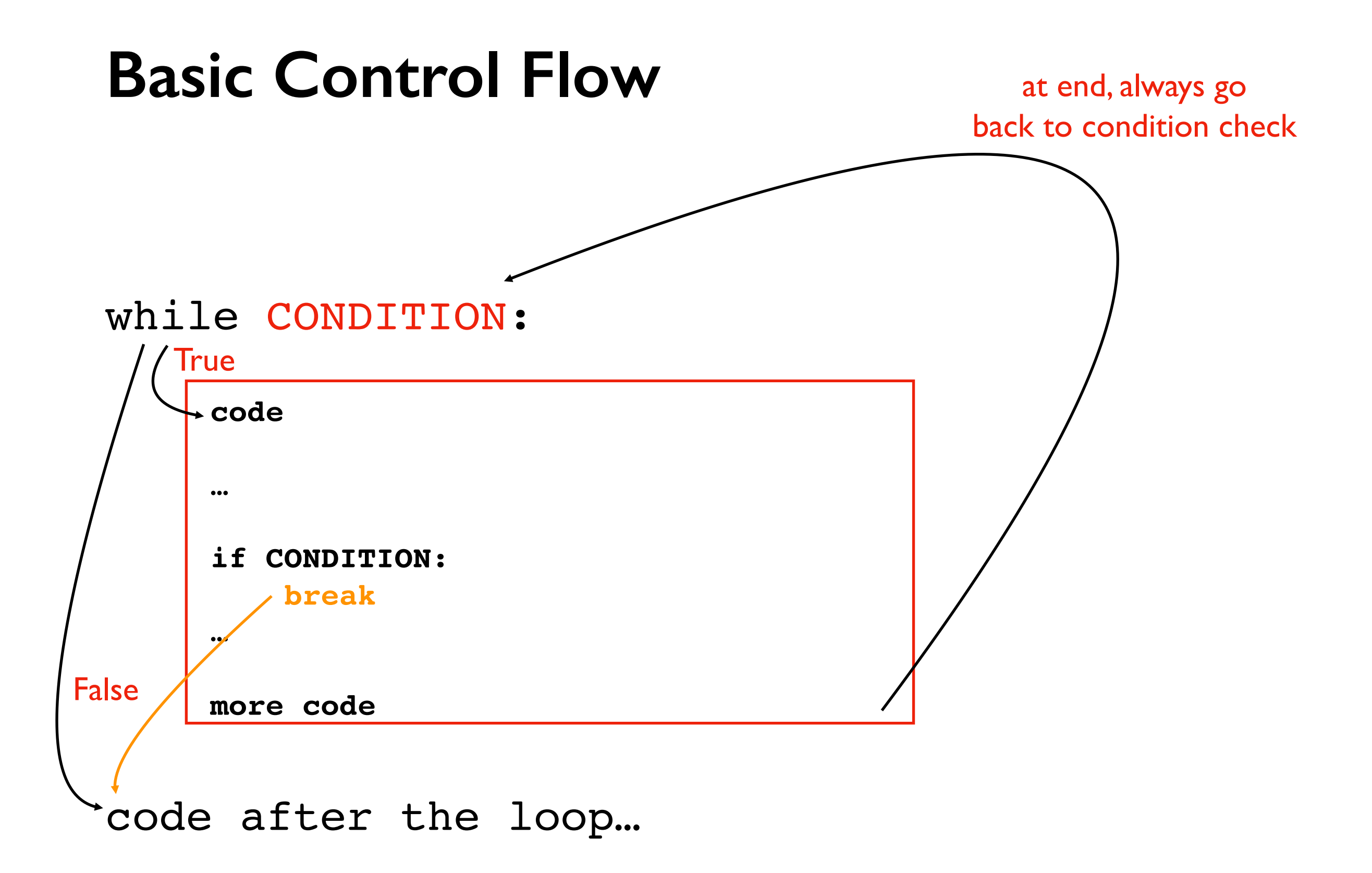

**Usage:** Commonly used when we're searching through many things. **Allows us to stop as soon as we find what we want.**

### **Demo: Prime Search Program**

Goal: answer whether a range of numbers contains a prime

#### **Input**:

- Start of range
- End of range

10 **11** 12 **13** 14 15 16 **17**

#### **Output**:

• Yes or no

#### **Examples**:

14 to  $16 \approx NO$  (because 14, 15, and 16 are all not prime) 10 to 12 => YES (because 11 is prime)

#### Problem 3: can we have a break, please?

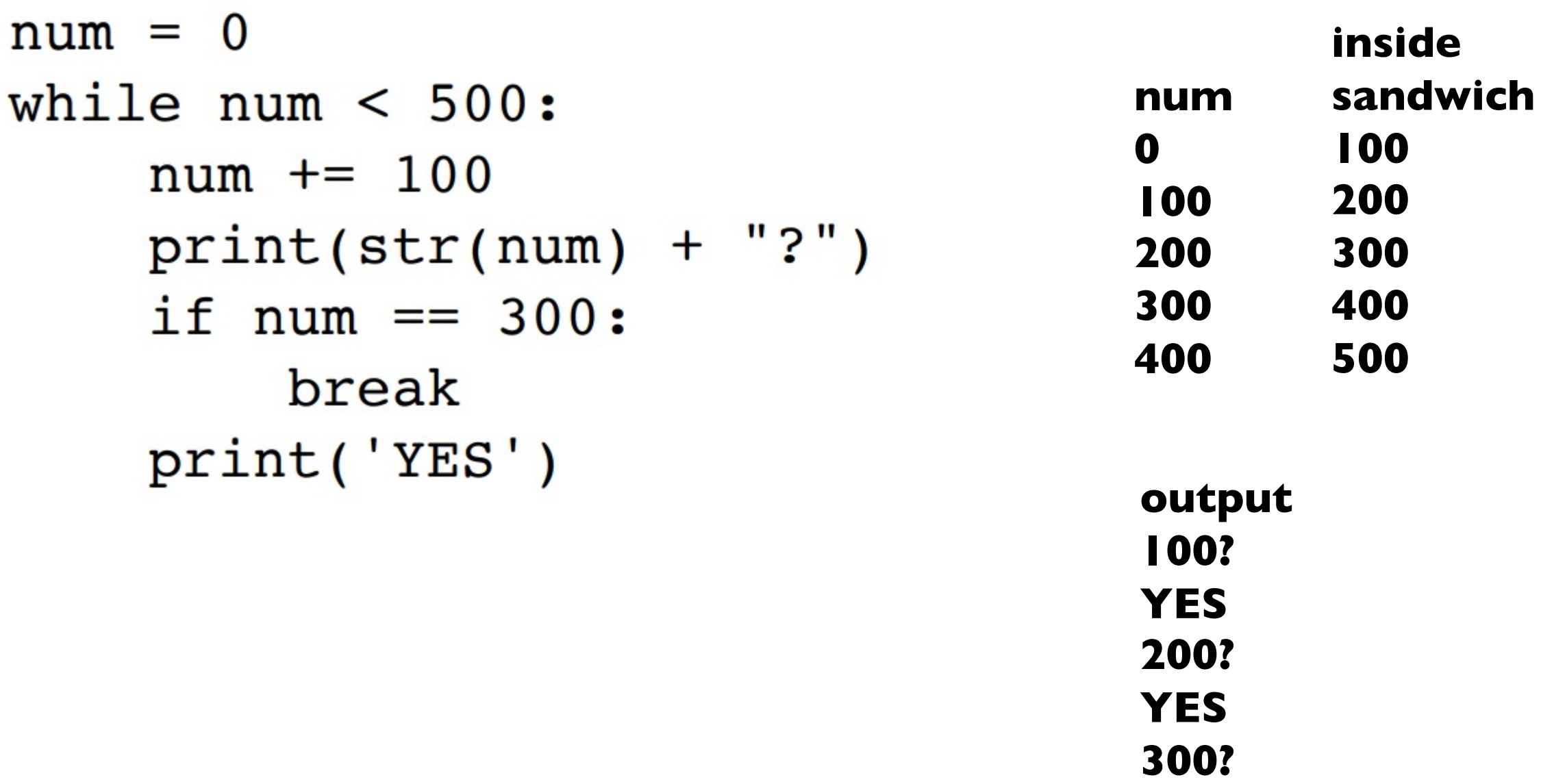

# **Today's Outline**

Design Patterns

**Worksheet** 

Break

**Continue** 

**Nesting** 

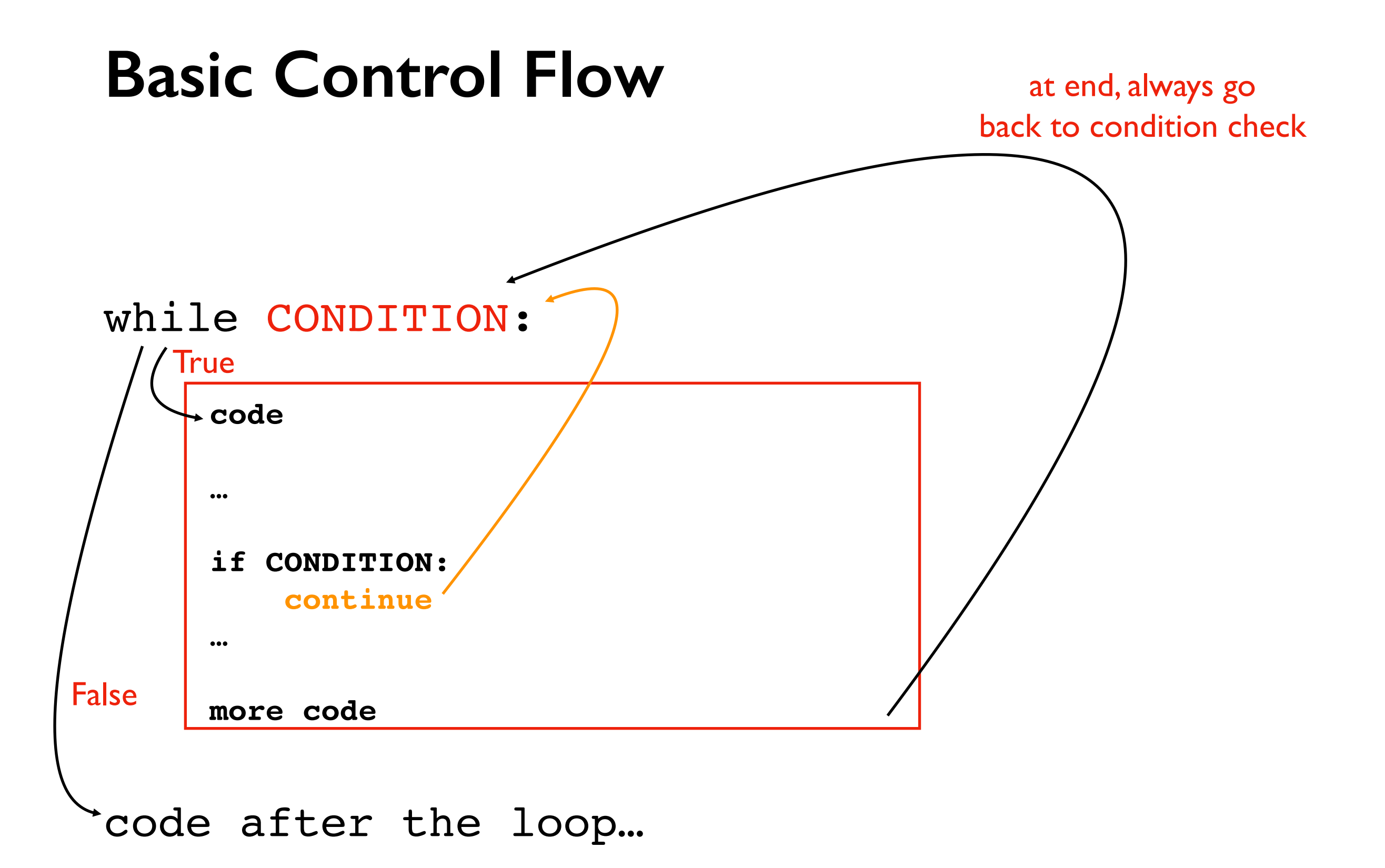

continue immediately stops current iteration and goes back to the condition, without executing the "more code part, potentially to start another iteration

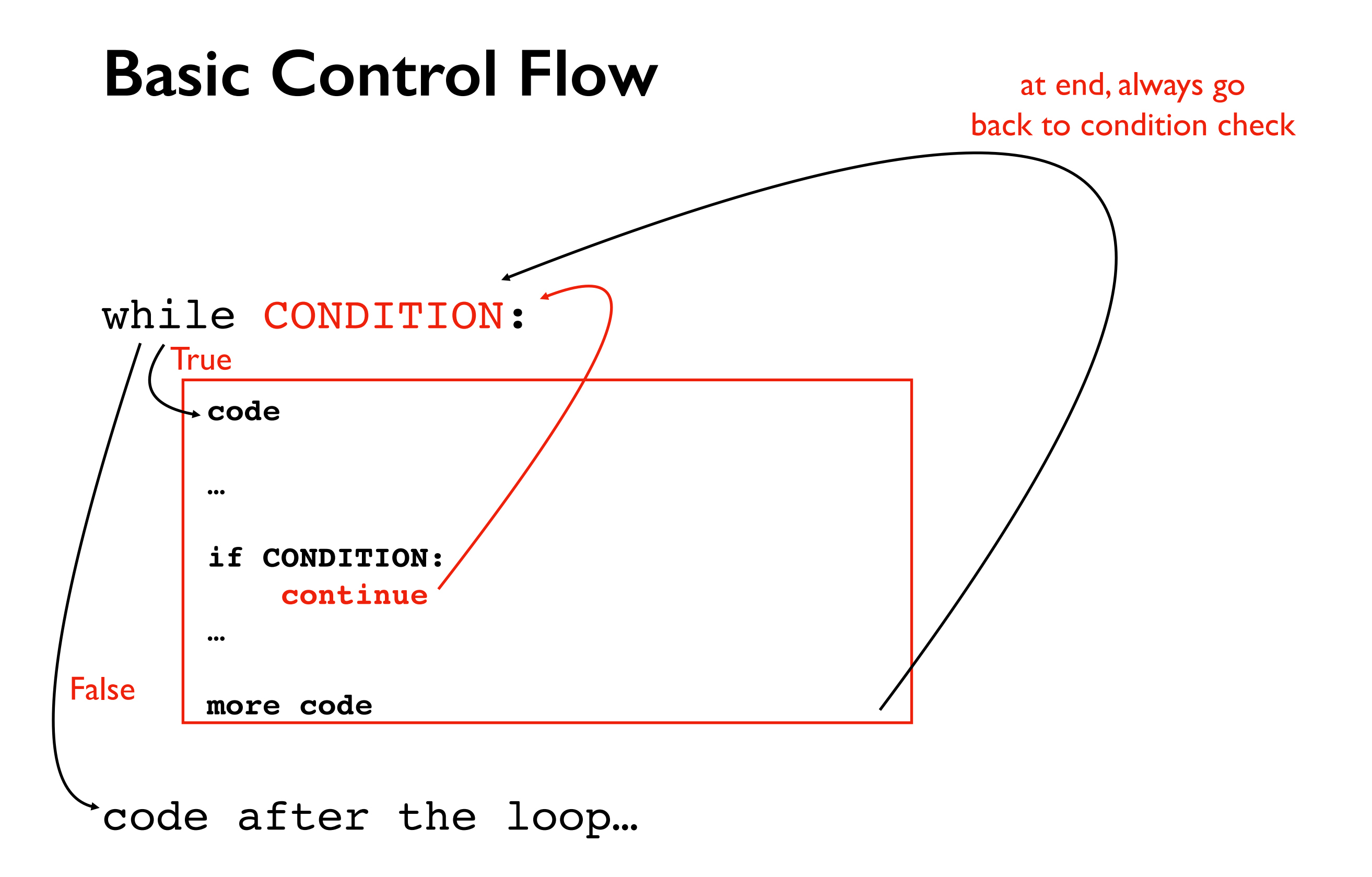

Usage: commonly used to skip over values we want to ignore

### **Demo: Average Score**

Goal: keep a running average of user-provided scores

#### **Input**:

- "q" for quit (keep running until this)
- a score in the 0 to 100 range

#### **Output**:

Recompute average and print after each new number

#### **Example**:

enter a score (or q for exit): **50** avg is 50 enter a score (or q for exit): **110** bad input, skipping! enter a score (or q for exit): **q** exiting

**Twist: use "continue" to skip over inputs not in the 0 to 100 range**

# **Today's Outline**

Design Patterns

**Worksheet** 

Break

**Continue** 

Nesting

Problem 4: we must continue practicing loops!

```
num = 0while num < 500:
   num += 100print(str(num) + "?")if num == 300:continue
   print('YES')
```
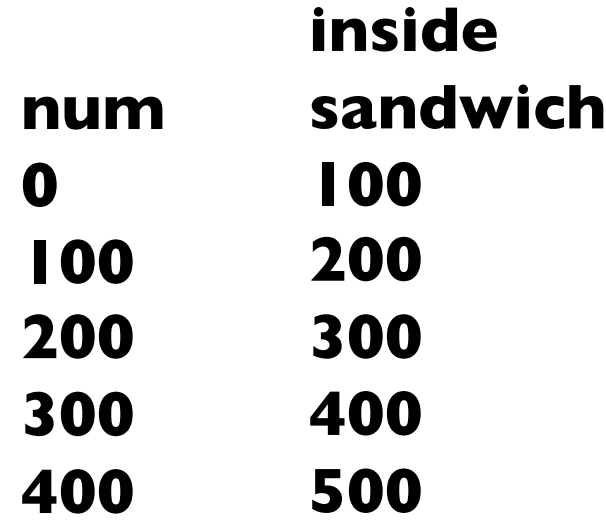

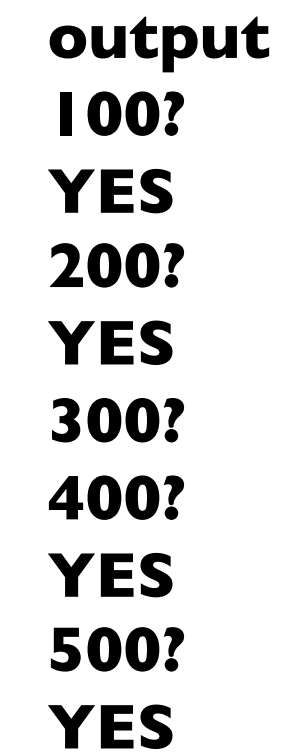

#### while **CONDITION\_A**: # more code while **CONDITION\_B**: # more code

*how many blocks are there?*

if **CONDITION\_C**: continue # more code

# more code

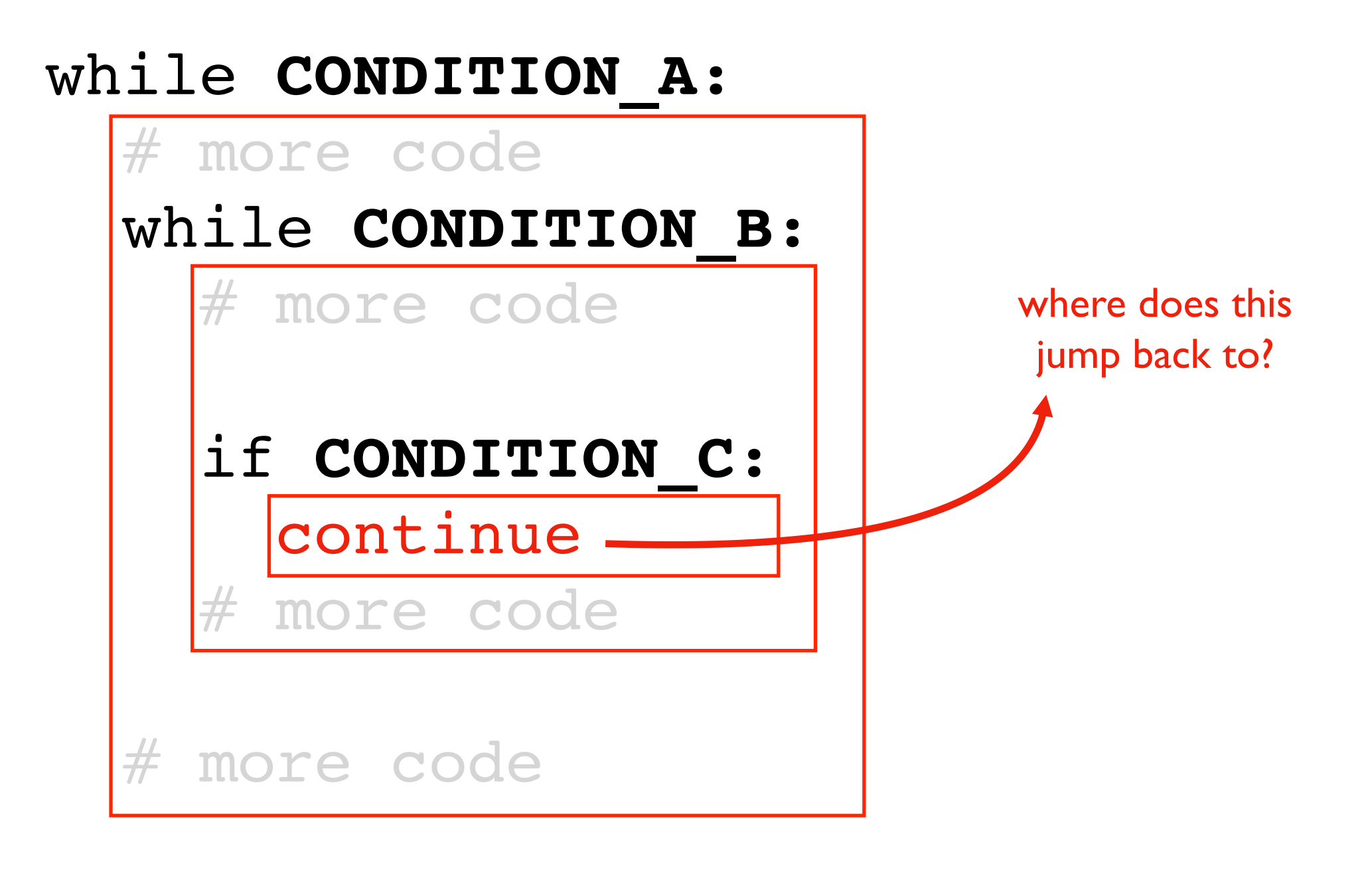

#### while **CONDITION\_A**:

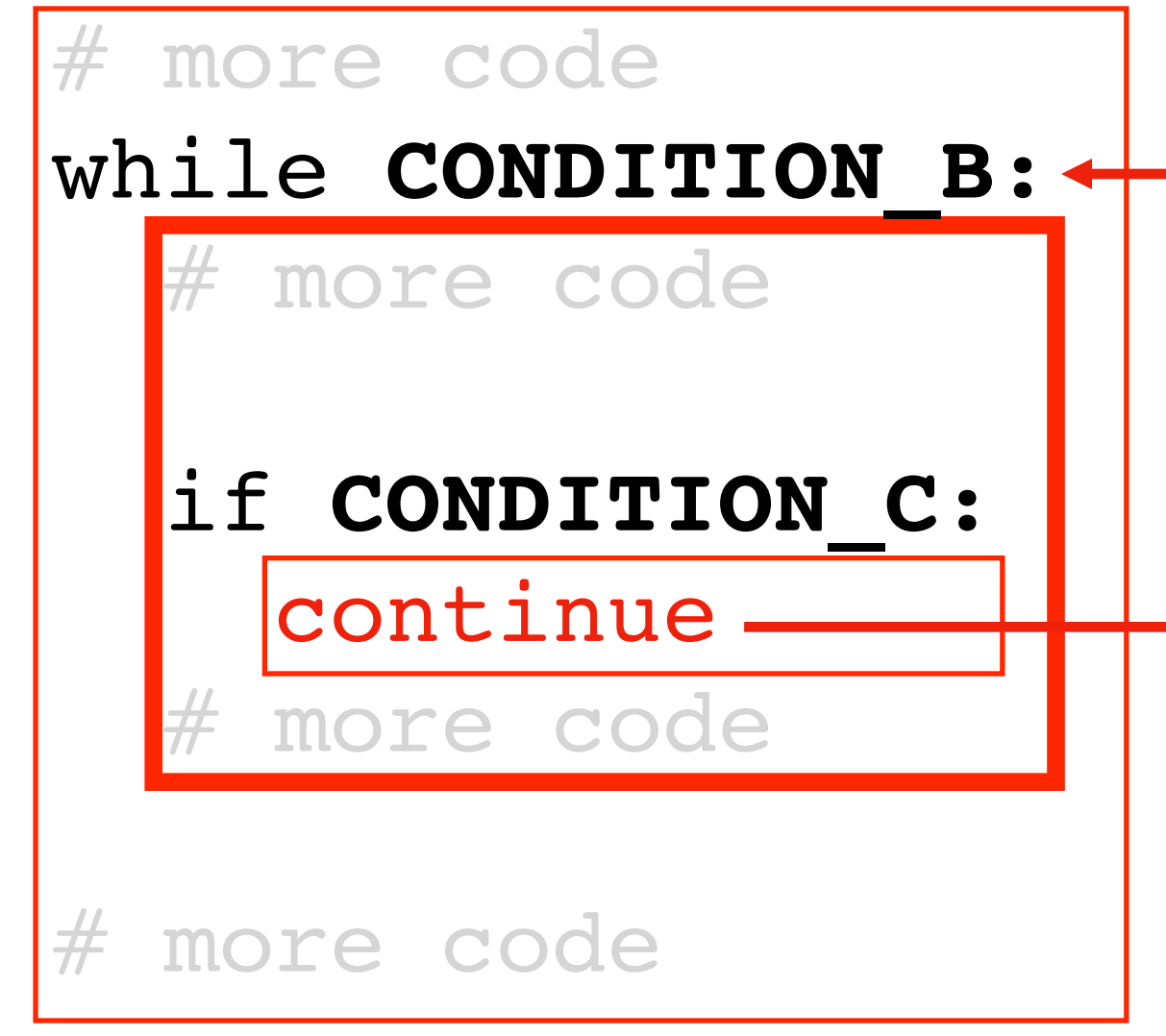

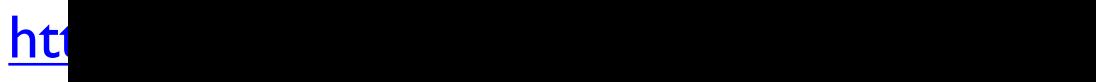

# while **CONDITION\_A**: # more code while **CONDITION\_B**: # more code if **CONDITION\_C**: break more code # more code

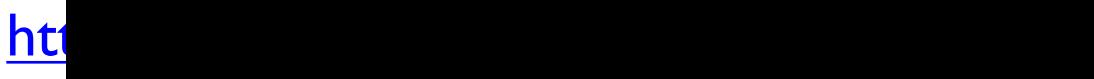

#### Worksheet Problems